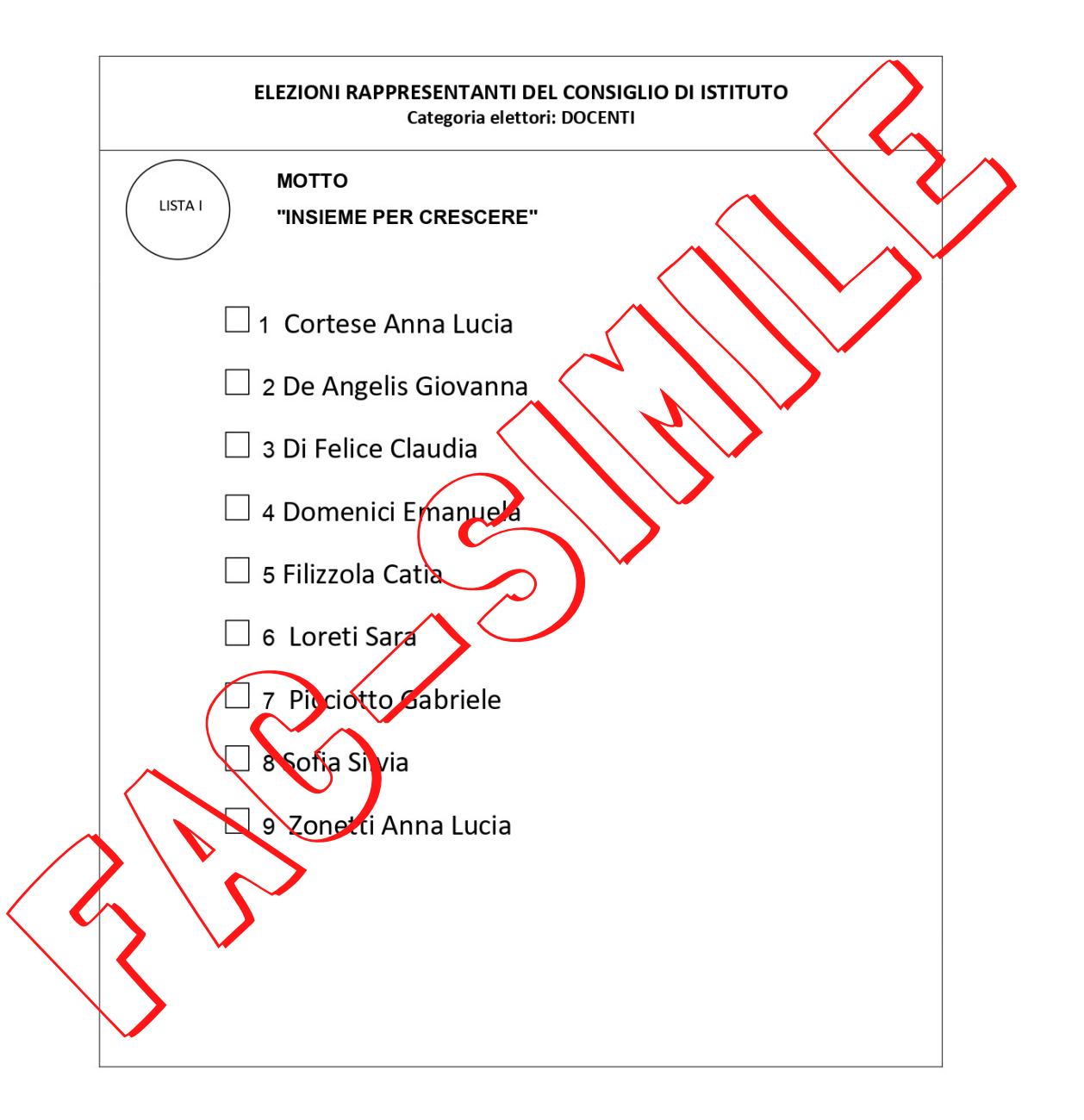

## **Preferenze**

Si possono esprimere un massimo di 2 preferenze